#### Digital Electronics: Hardware Labs

Dr. I. J. Wassell

# Introduction

- In the hardware lab you will:
	- Construct logic circuits on breadboards and test them
	- Design logic circuits and implement them using
		- Logic gates (SSI) and counter chips (MSI) logic
		- Memory devices (VLSI)
		- Programmable array logic (PAL) type devices specifically Generic array logic (GAL)

## Introduction

- In the labs you will make use of the selfcontained Prototyping Box
- Contains:
	- Breadboard to build the circuits on
	- A power supply (PSU) 5V
	- Clock signal (square wave) generator
	- Switches
		- Conventional push switches
		- Ones giving logic outputs for input to circuits
	- LEDs and displays for showing outputs

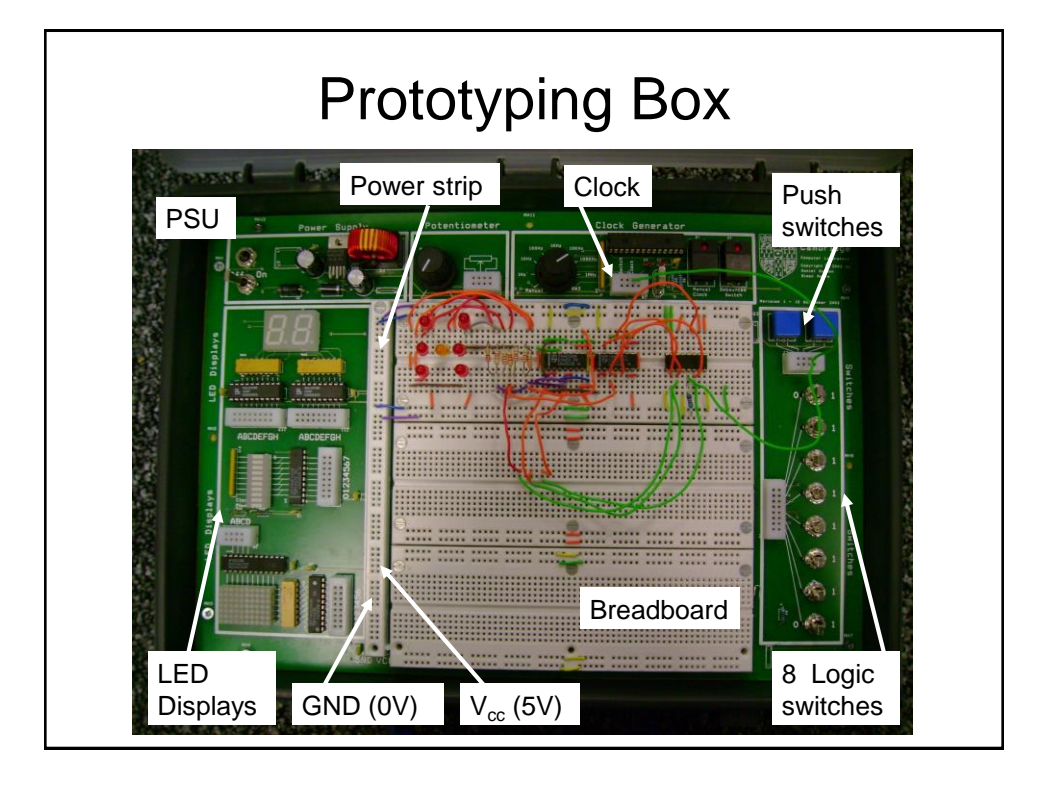

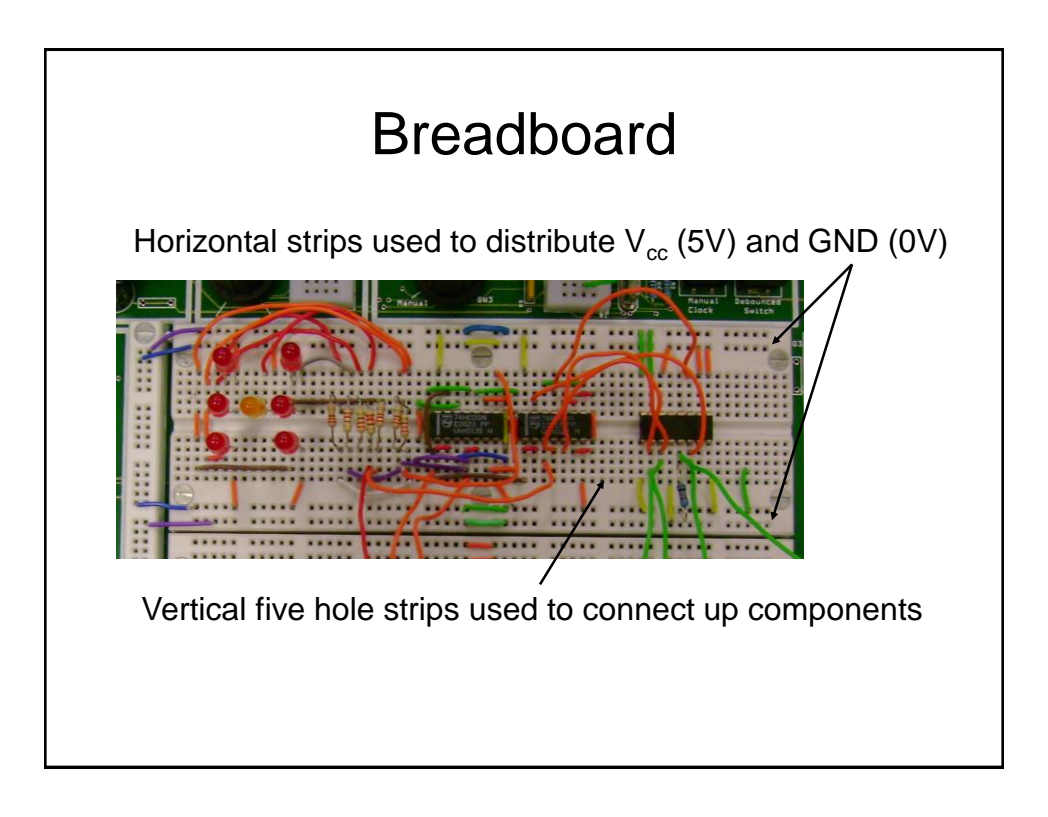

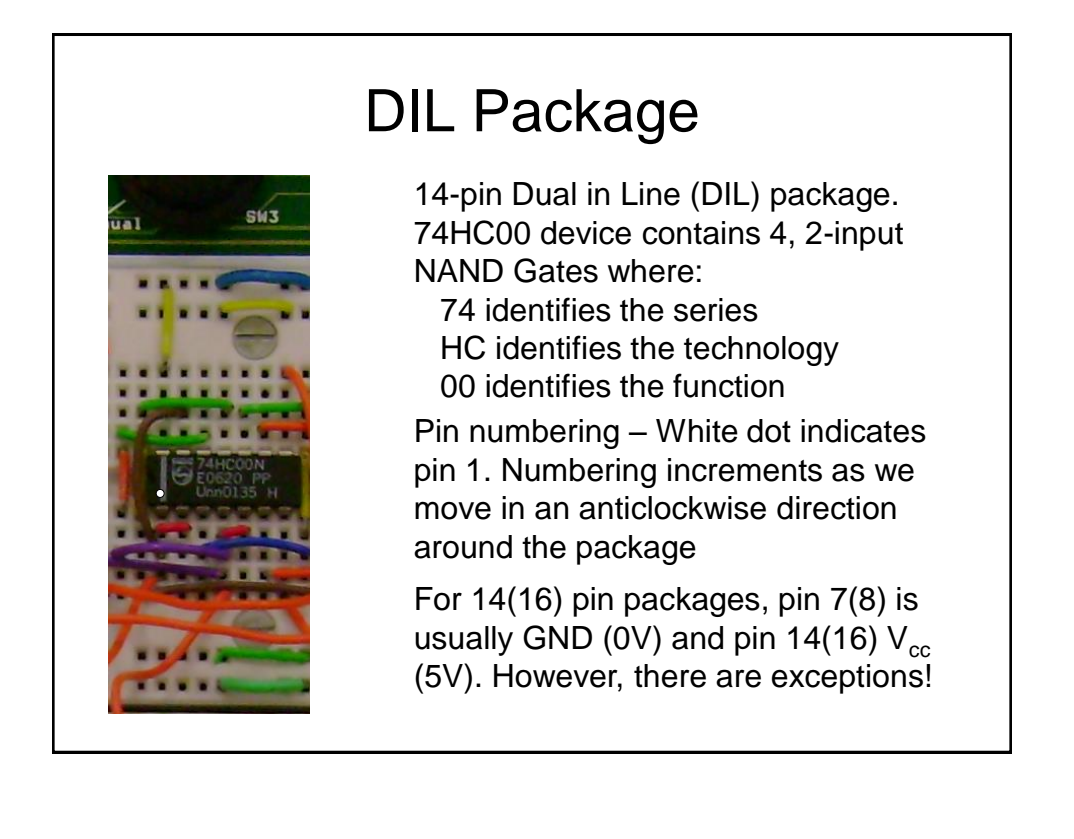

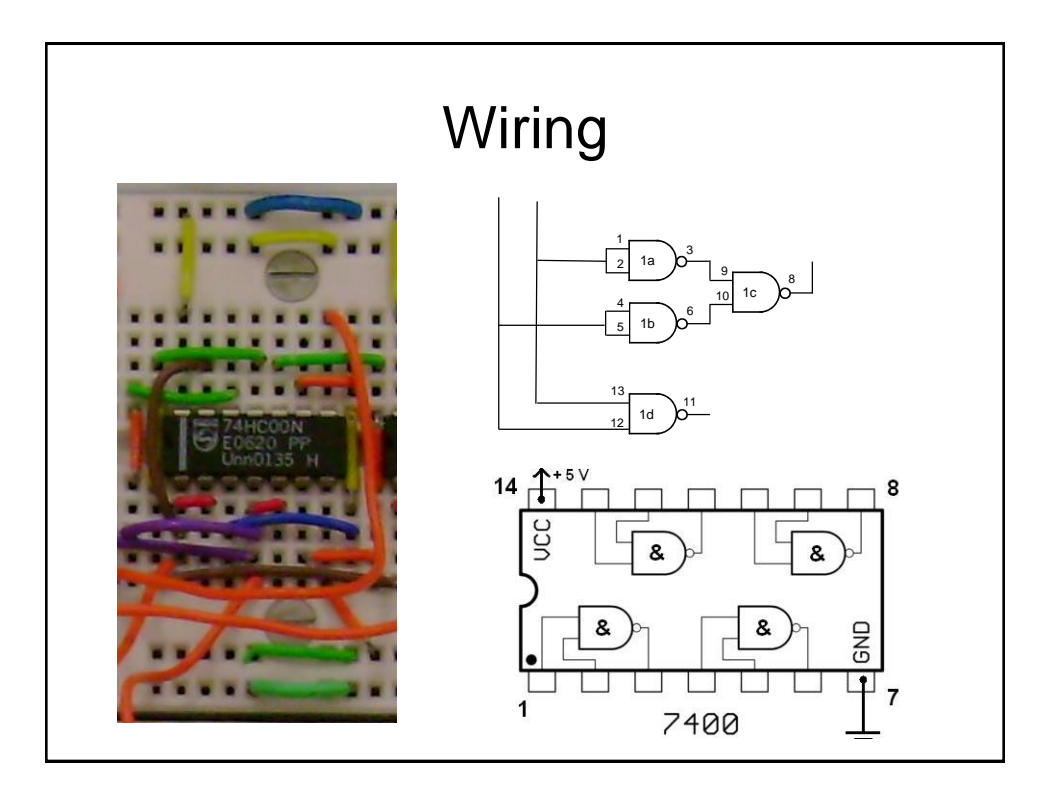

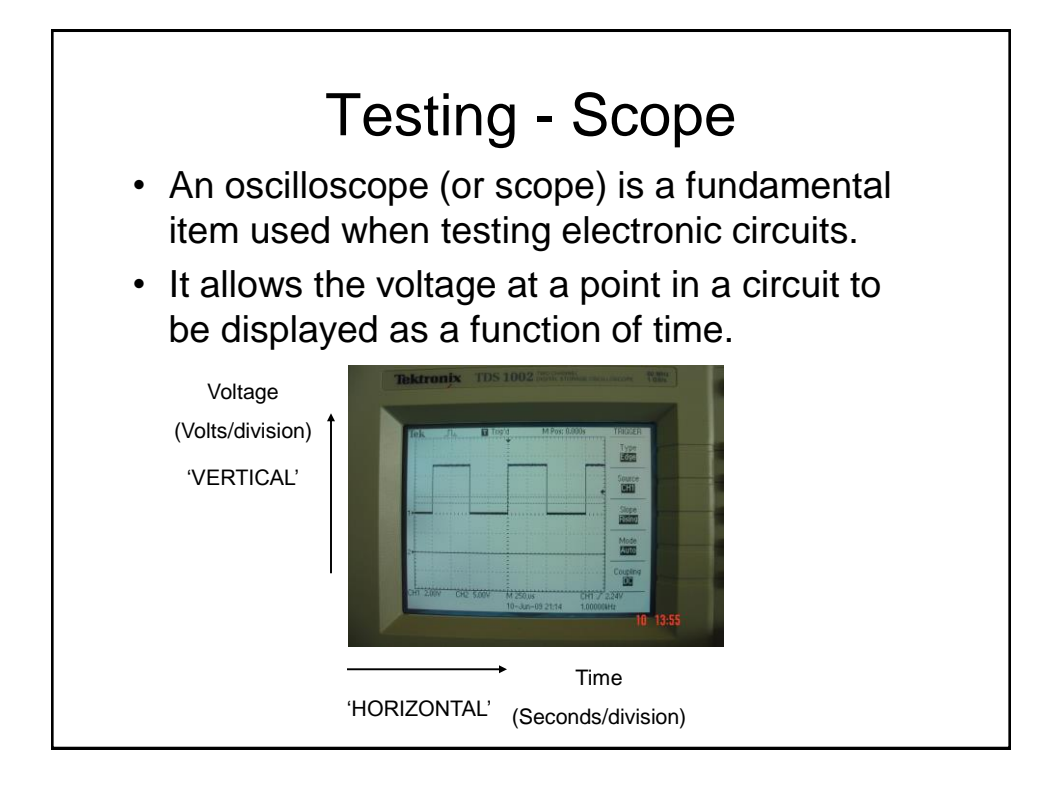

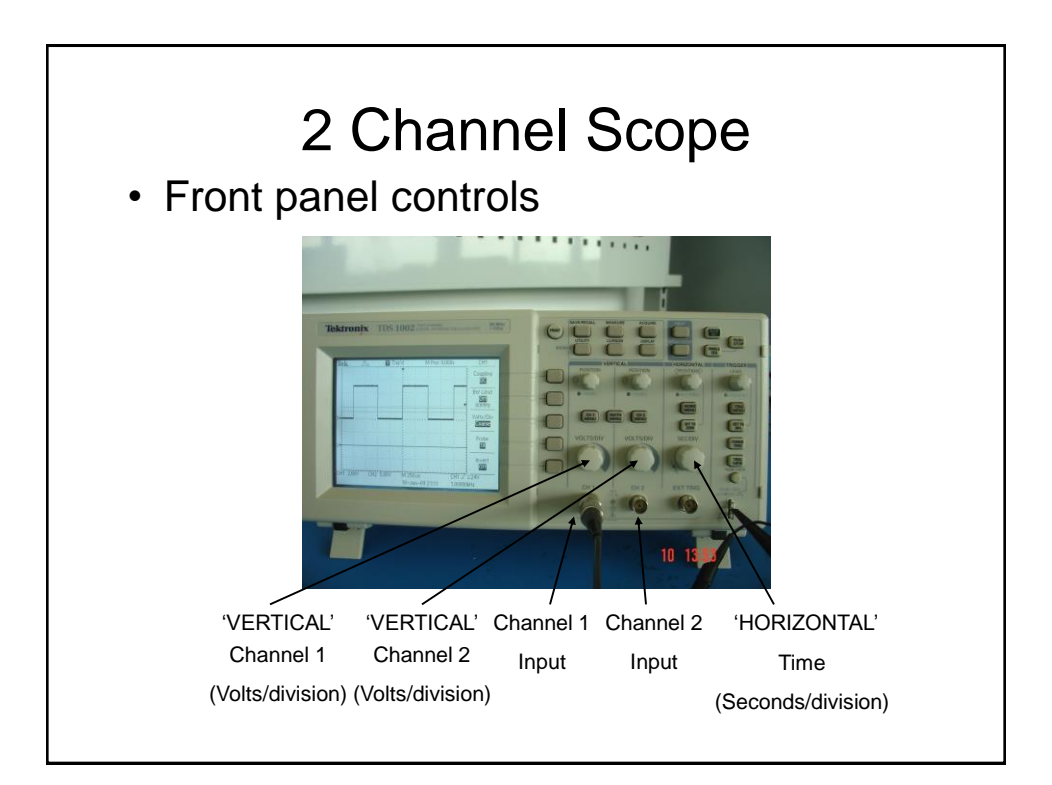

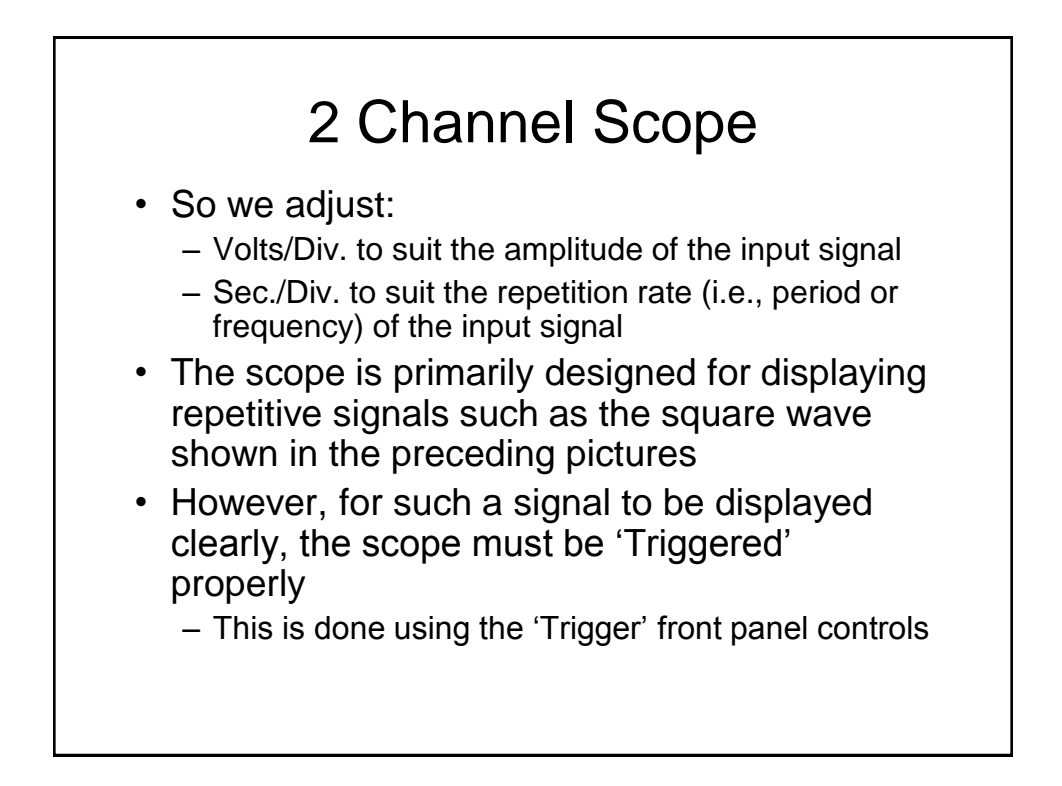

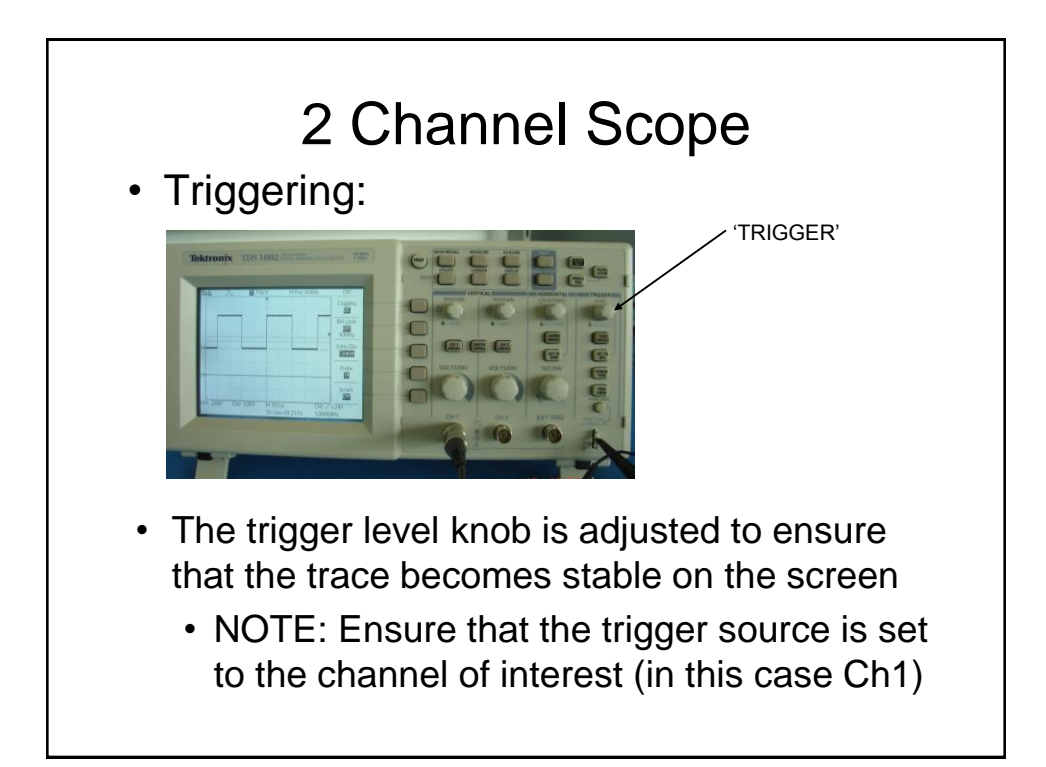

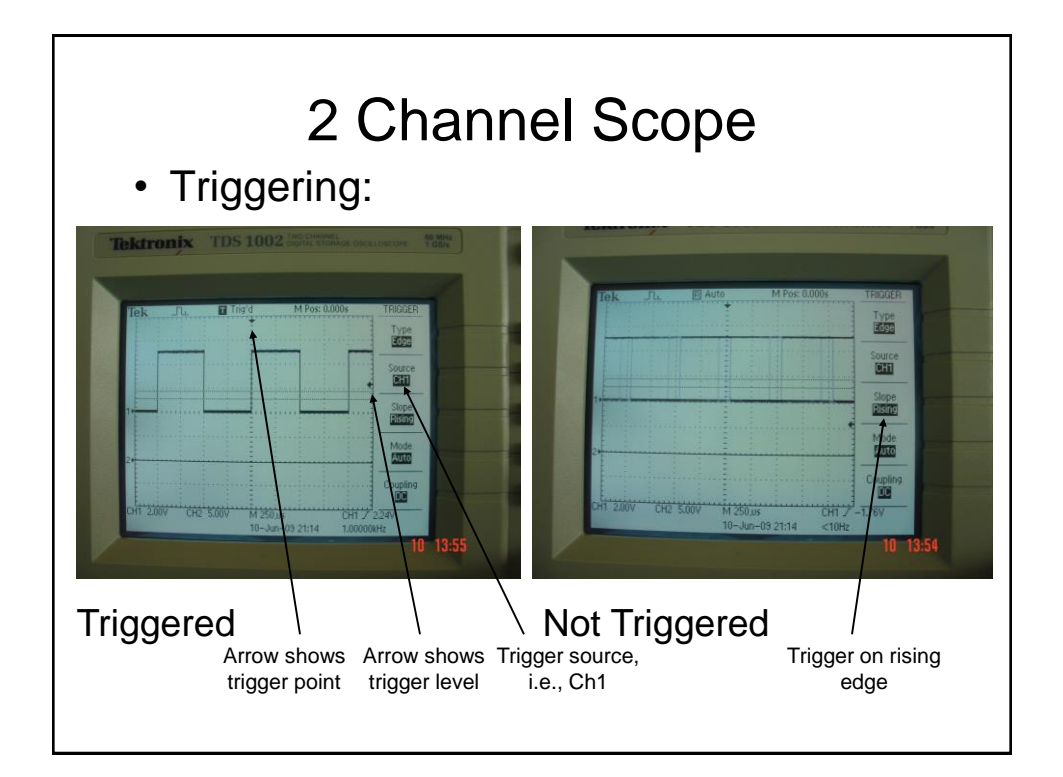

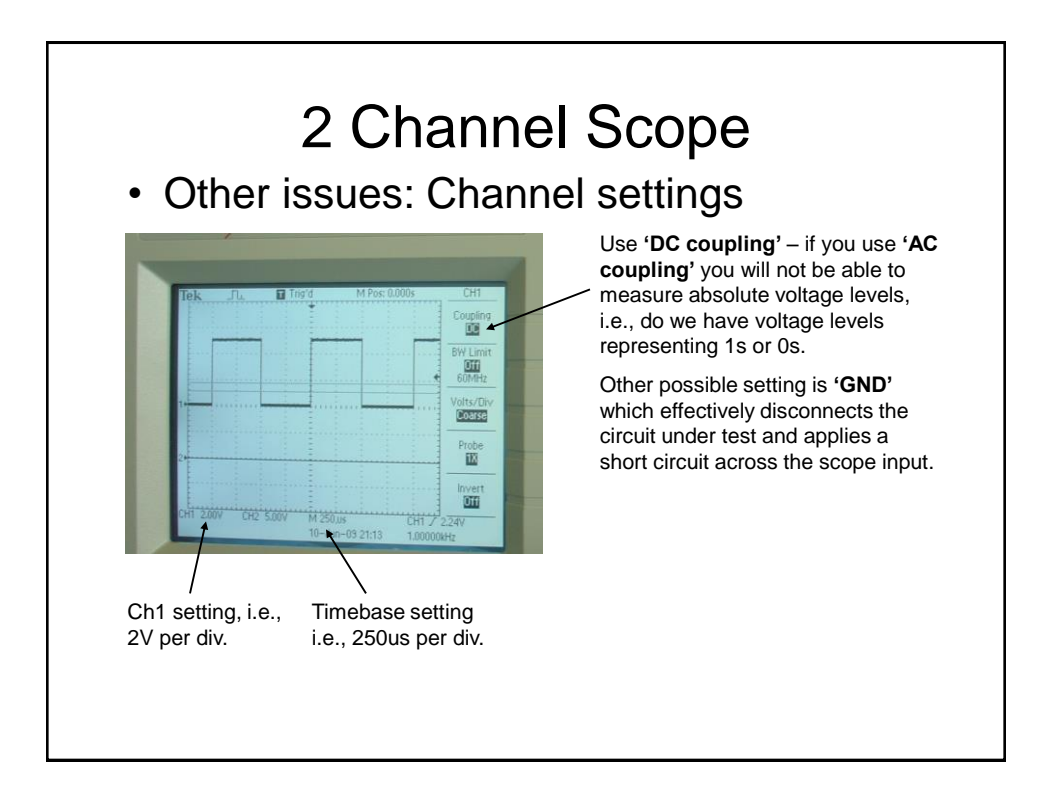

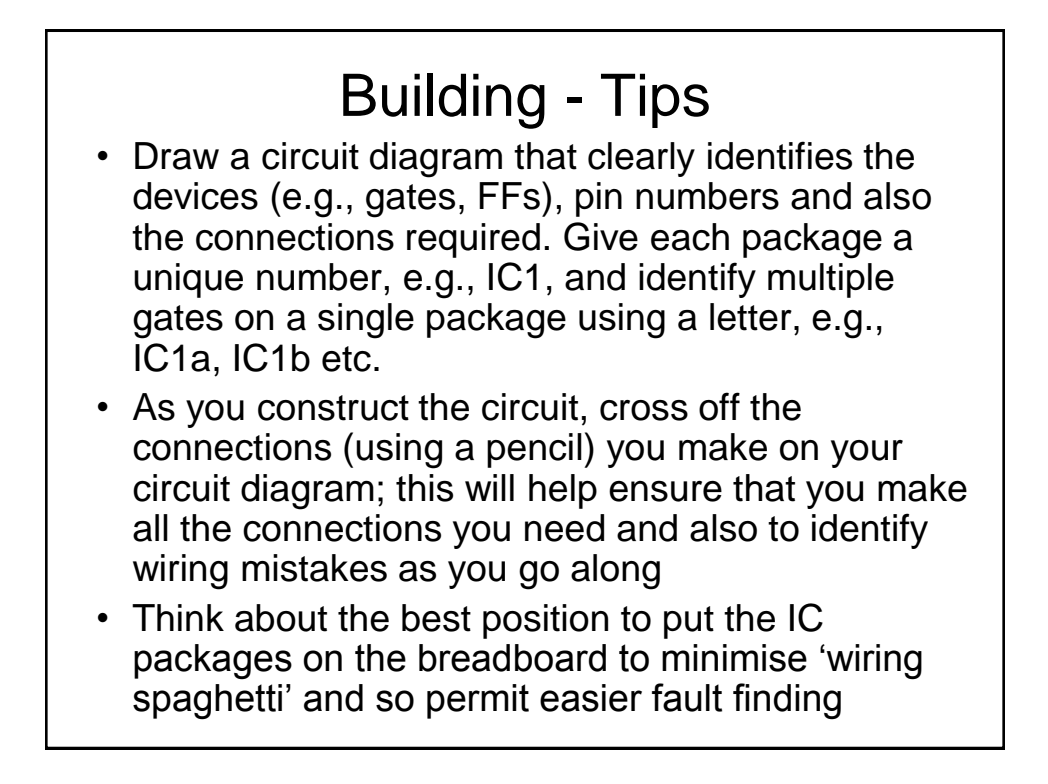

## Building - Tips

- Don't wire over the top of IC packages since this will hinder access to their pins for the purposes of faultfinding and will also make it difficult to remove and replace suspected faulty packages
- Insert all the required devices in to the breadboard: ensure you identify them correctly, they are all the same orientation (usually pin 1 end to the left) and that they are inserted properly, e.g., none of the pins are bent under the devices or are broken off
- Then wire up the 5V and GND connections to each IC package.
	- CMOS circuits can power up from their gate inputs giving all kinds of odd behaviour!

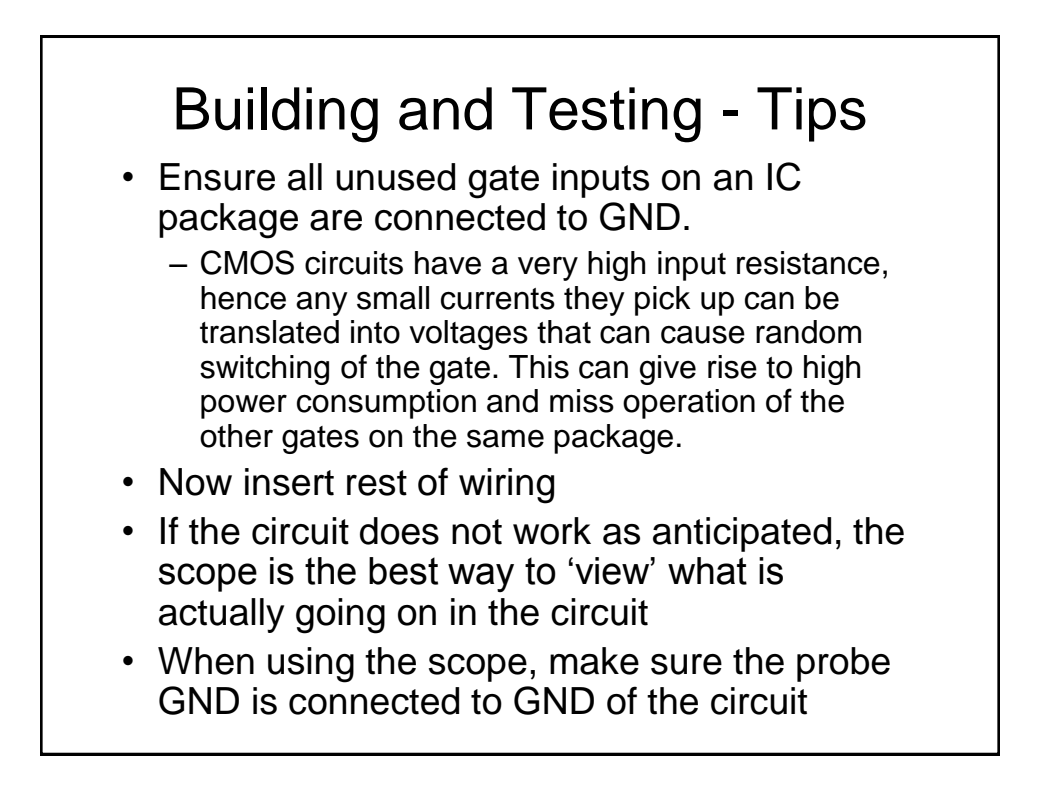

#### Building and Testing - Tips

- Firstly, use the scope to ensuring that all the package pins expected to be at 5V or 0V actually are – Note that if all the 5V pins are at 0V this could indicate a 'short' between 5V and 0V
- Do the same for any 'clock' package pins to ensure the system clock is connected and working. Also check that the frequency of the clock signal is as expected.

## Building and Testing - Tips

- When fault finding, it is best to check inputs e.g., to a gate or FF, and then ensure the corresponding output is as expected – then check this signal is present at the next input pin(s) to confirm the connection(s) has/have been made as intended
- Incidentally, output signals that are not at either 0V or 5V (or switching between these levels) indicates that there is probably some sort of wiring problem at the output, possibly 2 outputs being inadvertently connected together

#### Building and Testing - Tips

- If a faulty IC is identified, please throw it away, i.e., don't return it to the component store – this will save a lot of time in future labs!
- If you can't find the problem, please ask a demonstrator for help. However, if you don't have a clear circuit diagram and/or your circuit is very untidy, this will make finding the problem much more difficult and time consuming